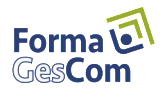

# **PROGRAMME DE FORMATION**

## **Module 1.3 Suivre et organiser son activité Objectifs**

**A l'issue de la formation, le stagiaire sera en mesure de : organiser le suivi de ses chantiers (achats, heures), réaliser la facturation de ses clients,et effectuer le suivi des règlements.. Public**

**Ce stage de formation s'adresse aux chefs d'entreprises, à leurs conjoint(e)s, aux chargé(e)s d'affaires, aux assitant(e)s commerciaux (iales) et comptable(s) Pré requis**

### **- Aucun prérequis CONTENU DU STAGE**

**1. Présentation générale (+/-1h)**

**2 Mettre en place ses données (+/- 1h) ·Créer et modifier un client ·Créer et modifier ses articles ·Créer et modifier ses ouvrages**

**3. Suivre ses propositions commerciales (+/-2h) ·Paramétrer son devis ·Créer ses devis ·Suivre et mettre à jour ses devis ·Relancer ses devis**

**4. Gérer et suivre ses commandes (+/-3h) ·Réceptionner les commandes clients ·Enregistrer les factures d'acompte ·Générer les commandes fournisseurs ·Facturer les travaux de ses clients ·Suivre la facturation des clients**

**5. Suivre les factures et échéances des clients (+/-1h) ·Enregistrer les règlements des clients ·Relancer les clients**

**6. Suivre les travaux des clients (+/-3h) ·Enregistrer les chantiers des clients ·Mettre à jour le réalisé par rapport au prévu ·Sortir le décompte définitif du client.**

**7. Suivre les heures salariés (+/-2h) ·Retrouver les heures salariés prévues ·Enregistrer les heures salariés réalisées ·Bilan des heures ·Export des heures et variables salariés**

**8. Bilan (+/- 1h)**

#### **METHODOLOGIE PEDAGOGIQUE**

La pédagogie sera active et participative. Elle alternera :

- ⦁ Les apports d'informations de l'animateur à l'aide d'une base de données en exemple.
- La découverte et la pratique sous forme d'exercices d'application sur le logiciel.
- Un support en ligne du logiciel sera mis à disposition du stagiaire dès le début de la formation.

#### **Suivi et évaluation**

**- Evaluation des connaissances se fait de façon continue, tout au long de la formation, sous forme d'exercices lors de la manipulation du jeu d'essai.** 

**- Grille d'évaluation à chaud à l'issue de la formation**

**Déroulement du stage Durée : 16 heures**

**Centre de formation FormaGesCom N° Déclaration d'existence : 3 allée d'Aquitaine 53 35 08449 35 35137 Bédée Tél : 02 99 07 14 69 N° de SIRET : formation@formagescom.fr 508 137 437 00010 Encadrement de la formation : Isabelle Froc**